# **Suite Office**

**Joe Habraken**

 Office 365 All-in-One For Dummies Peter Weverka,2019-06-25 The deepest reference on Microsoft's productivity service Office 365 offers the same productivity power as past versions of Microsoft Office along with tools designed to boost collaboration in the workplace and instant access to the latest Office updates without buying a whole new software package. It's an ideal solution for both the office and home use. The author of the bestselling Office All-in-One For Dummies shares his advice on how to navigate the nuts and bolts of getting things done with Office 365. Look inside for step-by-step instructions on Excel, Outlook, Word, PowerPoint, Access, and OneNote along with a dive into the cloud services that come with Office 365. Access Office 365 Make sense of common Office tasks Use Excel, Word, outlook, PowerPoint and more Take advantage of 365 online services If you're a home or business user interested in having a complete reference on the suite, this book has you covered.

 StarOffice 6.0 Office Suite Companion Solveig Haugland,Floyd Jones,2003 The practical, user-friendly, insider's guide to mastering StarOffice, which opens files in over 200 formats, including Microsoft Office Word, Excel, and PowerPoint files. This practical,

comprehensive, task-based guide to making the most of StarOffice 6.0 incorporates solutions to questions from hundreds of new StarOffice users, as well as insider's tips for power users, making this the most practical, task-oriented book around.

 **Microsoft Word in easy steps** Scott Basham,2021-04-16 Microsoft Word in easy steps will get you up and running in no time, and then reveal all the clever features of this popular word processor. Learn all you need to know about: · Creating, structuring and adding styles to your documents; text editing and formatting.  $\cdot$ Adding and editing pictures, graphics, videos, hyperlinks; and faster shape formatting. · Working with equations, symbols and tables. · Writing, sharing and collaborating on documents in real time and while on the move using different devices. · Proofing, indexing, adding citations, and creating tables of contents. · Reviewing and protecting your documents. The must-have guide for all Microsoft Word newbies as well as for those needing to take their word processing skills to the next level! Covers MS Word in Microsoft 365 suite. Table of Contents: Finding your way around Basic editing Editing in more depth Structured documents Pictures and graphics Document views Files and settings Sharing features References and mailings Advanced topics

 **Office 2019 For Dummies** Wallace Wang,2018-10-16 Now updated and revised to cover the latest features of Microsoft Office 2019 The world's leading suite of business productivity software, Microsoft Office helps users complete common business tasks, including word processing, email, presentations, data management and analysis, and much more. Whether you need accessible instruction on Word, Excel, PowerPoint, Outlook, or Access—or all of the above—this handy reference makes it easier. In Office X For Dummies, you'll get help with typing and formatting text in Word, creating and navigating an Excel spreadsheet, creating a powerful PowerPoint presentation, adding color, pictures, and sound to a presentation, configuring email with Outlook, designing an Access database, and more. Information is presented in the straightforward but fun language that has defined the Dummies series for more than twenty years. Get insight into common tasks and advanced tools Find full coverage of each application in the suite Benefit from updated information based on the newest software release Make your work life easier and more efficiently If you need to make sense of Office X and don't have time to waste, this is the trusted reference you'll want to keep close at hand!

Microsoft 365 For Dummies Jennifer Reed,2022-03-02 Amp up

your collaboration skills and rock the modern workplace by harnessing the power of Microsoft 365 with this one-stop guide to the world's leading productivity platform The Microsoft 365 productivity solution for the workplace is a cloud-based service with many features for effective and secure collaboration virtually or in person. Whether you start your day with meetings in Teams, respond to Outlook emails, create documents with Office apps, or even automate your work with artificial intelligence, Microsoft 365 has you covered. But first, you must unlock the potential of this powerful solution to showcase your ability to keep up with the modern workplace and make an impact in your organization. To do that, you need Microsoft 365 For Dummies! This book walks you through the steps to get your work done anytime, anywhere, on any device, with Microsoft Teams as the central hub. Discover how to chat online in real time; conduct online meetings; co-author documents in the cloud; develop no-code applications; and even prioritize your well-being. The insights and step-by-step guidance in Microsoft 365 For Dummies will help you stay connected and engaged with your colleagues. Level up your teamwork game with the latest meeting and collaboration best practices from Microsoft Teams Stretch your use of Office apps (Word, Excel, PowerPoint,

Outlook, and OneNote) by infusing artificial intelligence into your everyday tasks Save time (and look really smart) by automating your work with the Power Platform apps Take a break from work and focus on your health and well-being at home or in the office Whether you're a Microsoft 365 newbie or a superuser looking for details on what's new, Microsoft 365 For Dummies is the friendly and authoritative how-to book you need. Discover the benefits of cloud technology today!

# **Office 2021 All-in-One For Dummies** Peter

Weverka,2022-02-23 Say hello to Office productivity with this onestop reference With Office 2021 All-in-One For Dummies, you can get up and running with Microsoft's legendary software suite. This update covers all the tweaks you can find in the latest version of Word, Excel, PowerPoint, Outlook, and Teams. You'll also learn how to make these apps work harder for you, because we dig deep into the tips and features that casual Office users might not know about. This edition also offers expanded coverage of Teams and other collaborative tools, so you can nail working from home, or just get a few of those meetings out of the way without having to leave your desk. How can you quickly give documents the same format in Word? What was that one useful Excel function, again?

And how does setting up a meeting on Teams work? Office 2021 All-in-One For Dummies serves up quick and simple answers to these questions, along with hundreds of other answers you're expected to know when you work in Office. Learn how Microsoft Office works and get the most out of Word, Excel, PowerPoint, Outlook, and Teams Make amazing charts and graphs that you can plug into your documents, spreadsheets, and presentations Get better at working collaboratively with file sharing options and other neat features Do more, faster with expert tips and guidance on the full suite of Office software for 2021 Whether you're new to Office or just need a refresher for the newest updates, the nine minibooks inside are your keys to getting stuff done.

 **Office 2016 For Dummies** Wallace Wang,2016-06-02 Office 2016 For Dummies (9781119293477) was previously published as Office 2016 For Dummies (9781119077374). While this version features a new Dummies cover and design, the content is the same as the prior release and should not be considered a new or updated product. The bestselling Microsoft Office book of all time Packed with straightforward, friendly instruction, this updated edition of the bestselling Microsoft Office book gets you thoroughly up to speed on the latest version of the industry standard for office

productivity suites. In no time, Office 2016 For Dummies will help you become a whiz at Word, take your Excel skills to new heights, add pizzazz to your PowerPoint presentations, and make every part of your work day more organized and productive. Following alongside approachable, plain-English explanations, you'll quickly discover how to type, format text, and design documents in Word; navigate and edit spreadsheets, create formulas, and analyze data in Excel; configure email, store contacts, organize tasks, and schedule your time with Outlook; create and edit well-designed and crowd-pleasing PowerPoint presentations; and design, edit, and modify an Access database. Even if the mere thought of working with Microsoft Office makes you nervous, this fun and friendly guide makes it easy. Helps you make sense of word processing, email, presentations, data management and analysis, and much more Covers the five main Office applications: Word, Excel, PowerPoint, Outlook, and Access Walks you through the new features of Microsoft Office 2016 Written by a veteran author who has written more than 20 For Dummies books, which account for more than three million books in print If you're an uninitiated user looking to make the most of this powerful suite of applications, this hands-on, friendly guide is the key to your brand new Office!

#### **Office 2016 All-in-One For Dummies** Peter

Weverka,2015-11-02 The fast and easy way to get things done with Office Perplexed by PowerPoint? Looking to excel at Excel? From Access to Word—and every application in between—this allencompassing guide provides plain-English guidance on mastering the entire Microsoft Office suite. Through easy-to-follow instruction, you'll quickly get up and running with Excel, Word, PowerPoint, Outlook, Access, Publisher, Charts and Graphics, OneNote, and more—and make your work and home life easier, more productive, and more streamlined. Microsoft Office is the leading productivity tool in the world. From word processing to business communication to data crunching, it requires a lot of knowledge to operate it—let alone master it. Luckily, Office 2016 All-in-One For Dummies is here to deliver the breadth of information you need to complete basic tasks and drill down into Office's advanced features. Create customized documents and add graphic elements, proofing, and citations in Word Build a worksheet, create formulas, and perform basic data analysis in Excel Create a notebook and organize your thoughts in Notes Manage messages, tasks, contacts, and calendars in Outlook Clocking in at over 800 pages, Office 2016 All-in-One For Dummies will be the singular Microsoft Office

resource you'll turn to again and again.

## Office 2021 All-in-One For Dummies Peter

Weverka,2022-01-25 Say hello to Office productivity with this onestop reference With Office 2021 All-in-One For Dummies, you can get up and running with Microsoft's legendary software suite. This update covers all the tweaks you can find in the latest version of Word, Excel, PowerPoint, Outlook, and Teams. You'll also learn how to make these apps work harder for you, because we dig deep into the tips and features that casual Office users might not know about. This edition also offers expanded coverage of Teams and other collaborative tools, so you can nail working from home, or just get a few of those meetings out of the way without having to leave your desk. How can you quickly give documents the same format in Word? What was that one useful Excel function, again? And how does setting up a meeting on Teams work? Office 2021 All-in-One For Dummies serves up quick and simple answers to these questions, along with hundreds of other answers you're expected to know when you work in Office. Learn how Microsoft Office works and get the most out of Word, Excel, PowerPoint, Outlook, and Teams Make amazing charts and graphs that you can plug into your documents, spreadsheets, and presentations Get

better at working collaboratively with file sharing options and other neat features Do more, faster with expert tips and guidance on the full suite of Office software for 2021 Whether you're new to Office or just need a refresher for the newest updates, the nine minibooks inside are your keys to getting stuff done.

 Microsoft Office 2019 Inside Out Joe Habraken,2018-11-19 Conquer Microsoft Office 2019–from the inside out! Dive into Microsoft Office 2019–and really put its productivity toolsand services to work! This supremely organized reference packs hundreds of timesaving solutions, tips, and workarounds–all you need to make the most of Office's most powerful tools for productivity and decision-making. Renowned Office expert Joe Habraken offers a complete tour of Office 2019 and Office 365, with cutting-edge techniques and shortcuts for Word, Excel, PowerPoint, Outlook, Publisher, online Office apps, and more. Discover how experts tackle today's key tasks–and challenge yourself to new levels of mastery. Create amazing content faster with Office's new features, tools, and shortcuts Share, collaborate with, and secure Office files in the cloud Organize, edit, and format complex documents with Microsoft Word Build tables of contents, captions, indexes, and footnotes that automatically update

Efficiently enter and manage data in Excel workbooks, and format it for easy understanding Build flexible, reliable Excel workbooks with formulas and functions Integrate data from external sources. including web tables, text files, and more Transform data into insight with Excel charts, Sparklines, and PivotTables Quickly create presentations with PowerPoint themes, Reuse Slides, and Libraries Build more impactful slides with advanced formatting, SmartArt, animation, transitions, and multimedia Use PowerPoint 2019 tools to present more effectively, both in person and online Systematically improve email productivity and security with Outlook 2019 Manage appointments and tasks, and quickly plan meetings

 **Office 365 All-in-One For Dummies** Peter Weverka,Matt Wade,2022-01-06 Multiply your productivity with the world's most straightforward guide to the world's most popular office software Microsoft Office 365 contains straightforward tools for virtually every office task you could possibly think of. And learning how to use this powerful software is much easier than you might expect! With the latest edition of Office 365 All-in-One For Dummies, you'll get a grip on some of the most popular and effective office software on the planet, including Word, Excel, PowerPoint, Outlook, Access, Publisher, and Teams. This expanded handbook

walks you through the ins and outs of reviewing and composing documents with Word, hosting and joining meetings with Teams, crunching numbers with Excel, and answering emails with Outlook. And it's ideal for anyone who's brand new to Office and those who just need a quick refresher on the latest useful updates from Microsoft. In this one-stop reference, you'll find: Step-by-step instructions on the installation, maintenance, and navigation of all the critical components of Office 365 Guidance for using Office 365's built-in online and cloud functionality Complete explanations of what every part of Office 365 is used for and how to apply them to your life Office 365 All-in-One For Dummies is the last handbook you'll ever need to apply Microsoft's world-famous software suite to countless everyday tasks.

# **Office 2019 All-in-One For Dummies** Peter

Weverka,2018-10-30 One practical book that's ten books in one: Learn everything you need to know about Microsoft Office with one comprehensive guide on your bookshelf To know your way around all the applications within Microsoft Office would require you to be part mathematician, part storyteller, and part graphic designer—with some scheduling wizard and database architect sprinkled in. If these talents don't come naturally to you in equal measure, don't

panic—Office 2019 All-in-One For Dummies can help. This hefty but easily accessible tome opens with Book 1, an overview of the Office suite of applications and tips for handling text and becoming more efficient. From there, you'll find a book on each of the suite's major applications: Word: Learn the basics of word processing with Word, plus lay out text and pages; use Word's styles and proofing tools; construct tables, reports, and scholarly papers; and become familiar with manipulating documents. Excel: In addition to refining your worksheets so they're easier to understand, you can also master formulas, functions, and data analysis. PowerPoint: Find out how to make your presentations come alive with text, graphics, backgrounds, audio, and video. This book also contains a chapter with guidance and tips for delivering presentations—in person or virtually. Outlook: From helping you to manage your contacts, inbox, calendar, and tasks, Outlook can organize your days and keep you working productively. Access: Not everyone needs to build and maintain databases, but if that's part of your job, this book has all the hands-on information you need to get going: Build a database table, enter data, sort and query data, and filter data into report format. Publisher: The Publisher book is a quick-anddirty introduction into desktop publishing, helping you to design a

publication using built-in color schemes, templates, fonts, and finishing touches like borders and backgrounds. The last three books cover material that applies to all the applications. Book 8 shows you how to create charts, handle graphics and photos, and draw lines and shapes. Book 9 provides a quick primer on customizing the Ribbon, the Quick Access toolbar, and the Status bar, and guidance on distributing your work (via printing, emailing, converting to PDF, and more). Finally, Book 10 wraps up with how to use OneDrive, especially for file sharing and online collaboration. If you need to make sense of Office and don't have time to waste, Office 2019 All-in-One For Dummies is the reference you'll want to keep close by!

 **Oxford English Dictionary** John A. Simpson,2002-04-18 The Oxford English Dictionary is the internationally recognized authority on the evolution of the English language from 1150 to the present day. The Dictionary defines over 500,000 words, making it an unsurpassed guide to the meaning, pronunciation, and history of the English language. This new upgrade version of The Oxford English Dictionary Second Edition on CD-ROM offers unparalleled access to the world's most important reference work for the English language. The text of this version has been augmented with the

inclusion of the Oxford English Dictionary Additions Series (Volumes 1-3), published in 1993 and 1997, the Bibliography to the Second Edition, and other ancillary material. System requirements: PC with minimum 200 MHz Pentium-class processor; 32 MB RAM (64 MB recommended); 16-speed CD-ROM drive (32-speed recommended); Windows 95, 98, Me, NT, 200, or XP (Local administrator rights are required to install and open the OED for the first time on a PC running Windows NT 4 and to install and run the OED on Windows 2000 and XP); 1.1 GB hard disk space to run the OED from the CD-ROM and 1.7 GB to install the CD-ROM to the hard disk: SVGA monitor: 800 x 600 pixels: 16-bit (64k, high color) setting recommended. Please note: for the upgrade, installation requires the use of the OED CD-ROM v2.0.

 Office 2013 For Dummies Wallace Wang,2013-02-13 Office 2013 For Dummies is the key to your brand newOffice! Packed with straightforward, friendly instruction, this updateto one of the bestselling Office books of all time gets youthoroughly up to speed and helps you learn how to take fulladvantage of the new features in Office 2013. After coverage of thefundamentals, you'll discover how to spice up your Word documents,edit Excel spreadsheets and create formulas, add pizazz to yourPowerPoint presentation, and

much more. Helps you harness the power of all five Office 2013applications: Word, Excel, PowerPoint, Outlook, and Access Discusses typing and formatting text in Word and easy ways todress up your documents with color, graphics, and more Demonstrates navigating and editing an Excel spreadsheet,creating formulas, and charting and analyzing Excel data Walks you through creating a PowerPoint presentation and addingsome punch with color, sound, pictures, and videos Explores Outlook, including configuring e-mail, storingcontacts, organizing tasks, scheduling your time, and settingappointments Delves into designing Access databases, including editing,modifying, searching, sorting, and querying; also covers viewingand printing reports, and more The fun and friendly approach of Office 2013 For Dummiesmakes doing Office work easy and efficient!

 **Office 365 Essentials** Nuno Árias Silva,2018-05-24 Leverage Office 365 to increase your organization's efficiency by managing users, domains, licenses, and much more in your organization with most powerful subscription software. Key Features Get acquainted with the basics of Office 365 Configure and manage workloads efficiently using Office 365 A comprehensive guide covering every aspect of planning, and managing this multifaceted collaboration

system. Book Description Office 365 is suite of advanced collaboration tools used by many well known organizations and their system administrators. This book starts with an introduction to Office 365 and its basic fundamentals. Then we move towards workload management and deployment. You will delve into identities, authentications, and managing office 365. We also cover concepts such as collaboration with Microsoft teams and tools such as Delve and Skype for collaboration. Towards the end of the book, you'll master monitoring and security concepts. By the end of this book, you will have hands-on experience working with Office 365 and its collaboration tools and services What you will learn Learn how to implement Office 365 from scratch and how to use best practices to be a successful Office 365 professional Understand Microsoft productivity services to take your organization or business to the next level by increasing productivity. Learn how workloads and applications interact and integrate with each other Learn to manage Skype for Business Online Get support and monitor service health with Office 365 Manage and administer identities and groups efficiently Who this book is for If you are working as a system administration or an IT professional and are keen to learn the fundamentals of Office 365,

then this book is for you. No prior knowledge of office 365 is necessary.

 Microsoft Office and Beyond Theodor Richardson,Charles Thies,2011-07-15 This book is a companion for students and novices to begin with the computing environment and the tasks associated with productivity software that will be used throughout their education and professional careers. Designed to primarily address the Windows operating system and the 2010 Microsoft Office application suite, it also includes instructions for students using OpenOffice and MacOS platforms. The focus of this text is to provide new students and those with some experience with the skills needed to proficiently discuss essential computer concepts, navigate and conduct basic tasks using an operating system, and develop files using basic productivity applications. Video tutorials on the DVD will support each chapter by demonstrating the principles presented. FEATURES: • Designed to address the Windows operating system and the 2010 Microsoft Office application suite • Integrates the use of both MacOS and OpenOffice into the text to describe the respective concepts in Windows and Microsoft Office • Includes 4-color design with supplementary video tutorials • Covers the topic of interoperability

of the software packages throughout the text • Numerous instructor supplements available upon adoption • Includes a comprehensive DVD with project files, tips, figures, and shortcuts.

#### **Office 2010 All-in-One For Dummies** Peter

Weverka,2010-04-07 The leading book on Microsoft Office, now fully updated for Office 2010 Microsoft Office, the world's leading productivity suite, has been updated with new tools. Veteran Office users as well as newcomers will need the comprehensive information in this bestselling All-in-One guide. With a selfcontained minibook devoted to each Office application plus minibooks on how Office works together and how you can expand its usefulness, Office 2010 All-in-One For Dummies gets you up to speed and answers the questions you'll have down the road. Microsoft Office is the office productivity suite used around the globe; nearly every business worker encounters it daily The 2010 revision will affect all applications in the suite Eight minibooks cover Word, Excel, PowerPoint, Outlook, Access, Publisher, common Office tools, and ways to expand Office productivity Also covers the new online versions of Word, Excel, and PowerPoint as well as changes to the interface and new tools and techniques Office 2010 All-in-One For Dummies makes it easy to learn to use

Office and gets you up and running on all the changes and enhancements in Office 2010.

 **Microsoft Office Home and Student Edition 2013 All-in-One For Dummies** Peter Weverka,2013-04-11 The go-to reference for the new Office Home & Student2013 The Home & Student version of Microsoft Office targets thehome and education markets, covering the four applications mostused outside the workplace: Word, Excel, PowerPoint, and OneNote.The minibooks in this essential All-in-One guide includereal-world examples and projects that cover the new features andcapabilities of Office 2013. Straightforward advice and beneficialprojects help you to learn the basics of creating a resume in Word,establishing a home budget in Excel, developing a dynamic schoolpresentation with PowerPoint, and taking notes in OneNote. Targets home and school users of Office 2013, who primarily useWord, Excel, PowerPoint, and OneNote Walks you through how to use Office 2013 for everyday projects,such as creating a cover letter in Word or reusable templates inExcel Demonstrates how to jazz up a school presentation withPowerPoint Provides you with straightforward instructions for taking notesin OneNote Shares common Office 2010 tools and details the basics of theOffice ribbon Office Home &

Student 2013 All-in-One For Dummies isan easy-to-understand guide to the essentials of Office 2013!

 **Mastering VBA for Microsoft Office 365** Richard Mansfield,2019-07-02 Customize and ramp-up Office 365 applications NOTE: Please click Downloads (located in the menu on the left) to download "Full Code Download." The revised 2019 edition of Mastering VBA Microsoft Office 365 offers an accessible guide that shows how to extend the capabilities of Office 365 applications with VBA programming. Written in clear terms and understandable language, the book includes systematic tutorials and contains both intermediate and advanced content for experienced VB developers. Designed to be comprehensive, the book addresses not just one Office application, but the entire Office suite. To enhance understanding, the content is explored in realworld projects in Word, Excel, Outlook, and PowerPoint. Since the technical programming methods in the Office applications continue to evolve, the updated 2019 edition reviews the changes to the program. Code libraries, the API, and the object model for each Office program have been modified during the three years since the last version of this book. Various elements within VBA have been deprecated or replaced, and the surface UI changed as well.

The updated 2019 edition covers topics such as: • Recording macros and getting started with VBA • Learning how to work with VBA • Using loops and functions • Using message boxes, input boxes, and dialog boxes • Creating effective code • XML-based files, ActiveX, the developer tab, content controls, add-ins, embedded macros, and security Written for all levels of Microsoft Office 365 users, Mastering VBA Microsoft Office 365: 2019 Edition explains how to customize and automate the Office suite of applications.

 **Microsoft Office Inside Out (Office 2021 and Microsoft 365)** Joe Habraken,2021-12-16 Conquer Office apps in Microsoft 365 - from the inside out! Dive into Microsoft Office and really put its productivity tools and services to work! This supremely organized reference packs hundreds of timesaving solutions, tips, and workarounds -- all you need to make the most of Office's most powerful tools for productivity and decision-making. Renowned Office expert Joe Habraken offers a complete tour, with cuttingedge techniques and shortcuts for Word, Excel, PowerPoint, Outlook, OneNote, and Teams. Discover how experts tackle today's key tasks -- and challenge yourself to new levels of mastery. Create amazing content faster with Office's new features, tools, and shortcuts Share, collaborate with, and secure Office files in the cloud Organize, edit, and format complex documents with Microsoft Word Build tables of contents, captions, indexes, and footnotes that automatically update Efficiently enter and manage data in Excel workbooks, and format it for easy understanding Build flexible, reliable Excel workbooks with formulas and functions Integrate data from external sources, including web tables, text files, and more Transform data into insight with Excel charts, Sparklines, and PivotTables Quickly create presentations with PowerPoint themes, Reuse Slides, and Libraries Build more impactful slides with advanced formatting, SmartArt, animation, transitions, and multimedia Use PowerPoint tools to present more effectively, both in person and online Systematically improve email productivity and security with Outlook Manage appointments and tasks, and quickly plan meetings

Unveiling the Power of Verbal Beauty: An Emotional Sojourn through **Suite Office**

In a global inundated with monitors and the cacophony of instant

interaction, the profound energy and psychological resonance of verbal artistry often disappear in to obscurity, eclipsed by the constant assault of noise and distractions. Yet, situated within the lyrical pages of **Suite Office**, a interesting perform of fictional beauty that pulses with raw emotions, lies an wonderful trip waiting to be embarked upon. Composed with a virtuoso wordsmith, that magical opus manuals viewers on an emotional odyssey, lightly revealing the latent possible and profound impact embedded within the complicated web of language. Within the heart-wrenching expanse of the evocative examination, we can embark upon an introspective exploration of the book is main themes, dissect their fascinating writing fashion, and immerse ourselves in the indelible effect it leaves upon the depths of readers souls.

# **Table of Contents Suite Office**

Office

Advantages of

eBooks Over

Traditional Books

2. Identifying Suite Office

Exploring Different

1. Understanding the eBook Suite Office

> The Rise of Digital Reading Suite

# **Suite Office**

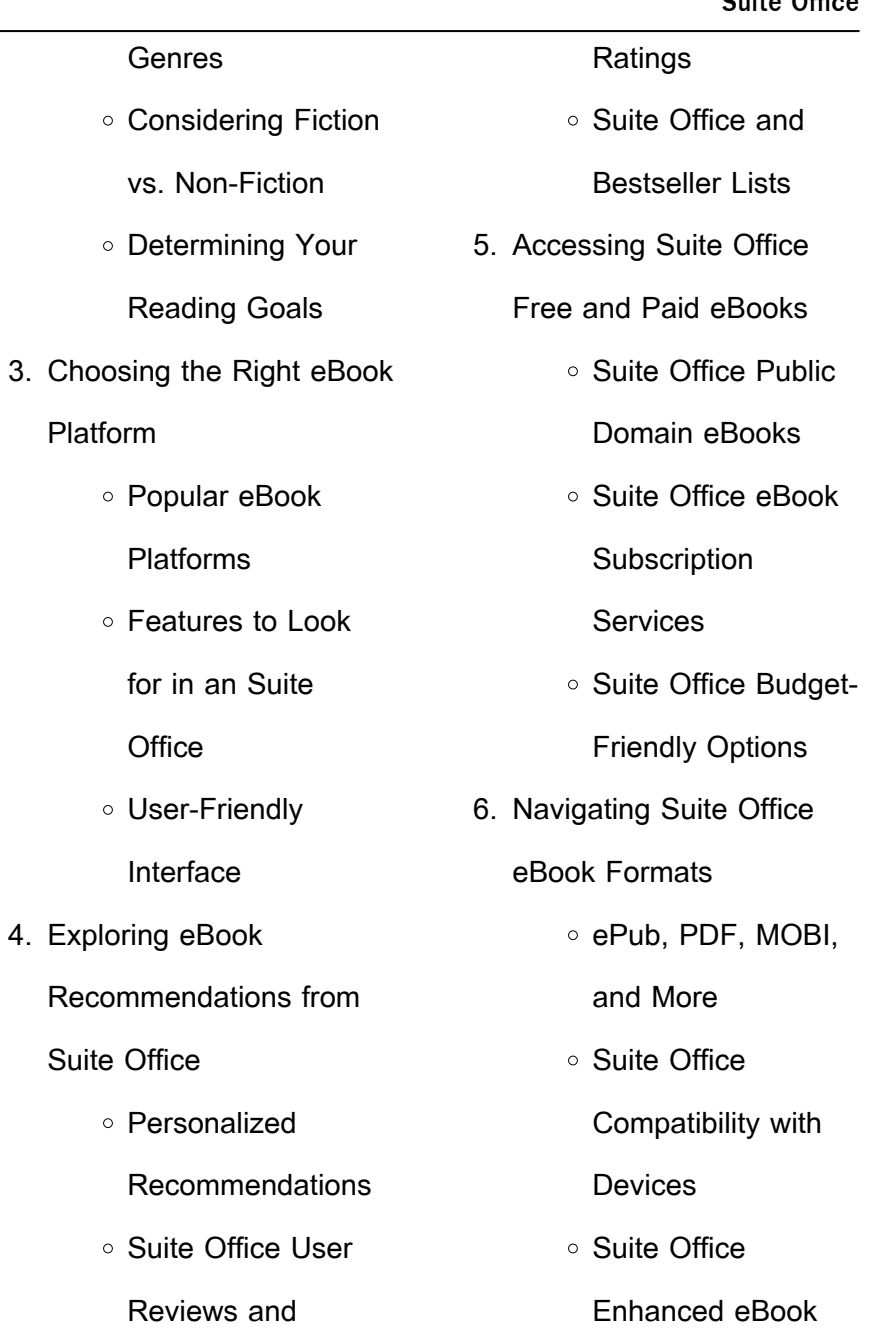

# **Suite Office**

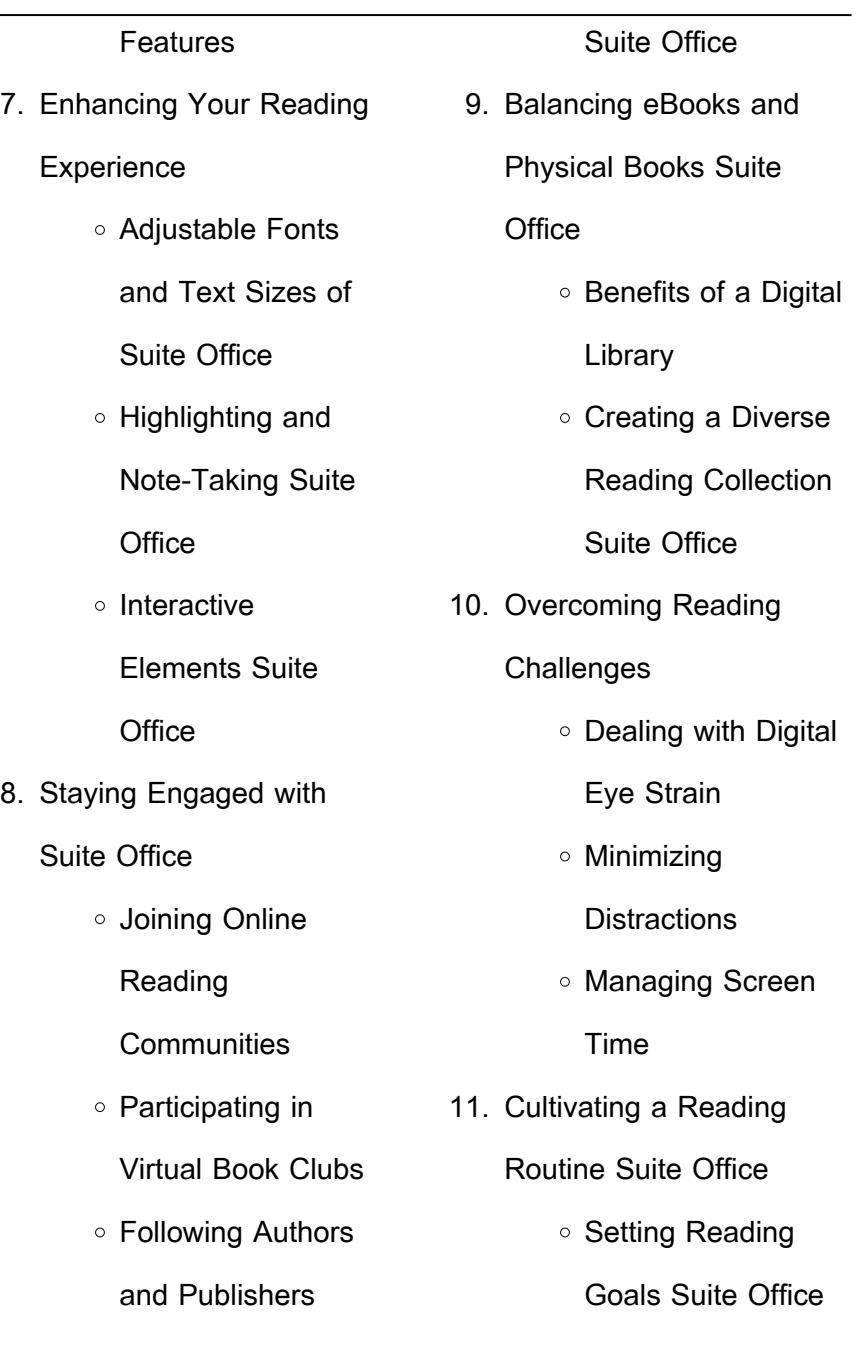

Carving Out Dedicated Reading Time 12. Sourcing Reliable Information of Suite Office Fact-Checking eBook Content of Suite Office Distinguishing Credible Sources 13. Promoting Lifelong Learning Utilizing eBooks for Skill Development Exploring Educational eBooks 14. Embracing eBook Trends o Integration of Multimedia Elements ○ Interactive and

Gamified eBooks

# **Suite Office Introduction**

In this digital age, the convenience of accessing information at our fingertips has become a necessity. Whether its research papers, eBooks, or user manuals, PDF files have become the preferred format for sharing and reading documents. However, the cost associated with purchasing PDF files can sometimes be a barrier for many individuals and organizations. Thankfully, there are numerous websites and platforms that allow users to download free PDF files legally. In this article, we will explore some of the best platforms to

download free PDFs. One of the most popular platforms to download free PDF files is Project Gutenberg. This online library offers over 60,000 free eBooks that are in the public domain. From classic literature to historical documents, Project Gutenberg provides a wide range of PDF files that can be downloaded and enjoyed on various devices. The website is user-friendly and allows users to search for specific titles or browse through different categories. Another reliable platform for downloading Suite Office free PDF files is Open Library. With its vast collection of over 1 million eBooks, Open Library has something for every reader. The website offers a seamless experience by providing options to borrow or download PDF files. Users simply need to create a free account to access this treasure trove of knowledge. Open Library also allows users to contribute by uploading and sharing their own PDF files, making it a collaborative platform for book enthusiasts. For those interested in academic resources, there are websites dedicated to providing free PDFs of research papers and scientific articles. One such website is Academia.edu, which allows researchers and scholars to share their work with a global audience. Users can download

PDF files of research papers, theses, and dissertations covering a wide range of subjects. Academia.edu also provides a platform for discussions and networking within the academic community. When it comes to downloading Suite Office free PDF files of magazines, brochures, and catalogs, Issuu is a popular choice. This digital publishing platform hosts a vast collection of publications from around the world. Users can search for specific titles or explore various categories and genres. Issuu offers a seamless reading experience with its user-friendly interface and allows users to download PDF files for offline

reading. Apart from dedicated platforms, search engines also play a crucial role in finding free PDF files. Google, for instance, has an advanced search feature that allows users to filter results by file type. By specifying the file type as "PDF," users can find websites that offer free PDF downloads on a specific topic. While downloading Suite Office free PDF files is convenient, its important to note that copyright laws must be respected. Always ensure that the PDF files you download are legally available for free. Many authors and publishers voluntarily provide free PDF versions of their work, but its essential to be cautious and

verify the authenticity of the source before downloading Suite Office. In conclusion, the internet offers numerous platforms and websites that allow users to download free PDF files legally. Whether its classic literature, research papers, or magazines, there is something for everyone. The platforms mentioned in this article, such as Project Gutenberg, Open Library, Academia.edu, and Issuu, provide access to a vast collection of PDF files. However, users should always be cautious and verify the legality of the source before downloading Suite Office any PDF files. With these platforms, the world of PDF downloads is just a click away.

## **FAQs About Suite Office Books**

How do I know which eBook platform is the best for me? Finding the best eBook platform depends on your reading preferences and device compatibility. Research different platforms, read user reviews, and explore their features before making a choice. Are free eBooks of good quality? Yes, many reputable platforms offer high-quality free eBooks, including classics and public domain works. However, make sure to verify the source to

ensure the eBook credibility. Can I read eBooks without an eReader? Absolutely! Most eBook platforms offer webbased readers or mobile apps that allow you to read eBooks on your computer, tablet, or smartphone. How do I avoid digital eye strain while reading eBooks? To prevent digital eye strain, take regular breaks, adjust the font size and background color, and ensure proper lighting while reading eBooks. What the advantage of interactive eBooks? Interactive eBooks incorporate multimedia elements, quizzes, and activities, enhancing the reader engagement and providing a more immersive learning

experience. Suite Office is one of the best book in our library for free trial. We provide copy of Suite Office in digital format, so the resources that you find are reliable. There are also many Ebooks of related with Suite Office. Where to download Suite Office online for free? Are you looking for Suite Office PDF? This is definitely going to save you time and cash in something you should think about. If you trying to find then search around for online. Without a doubt there are numerous these available and many of them have the freedom. However without doubt you receive whatever you purchase. An alternate way to

get ideas is always to check another Suite Office. This method for see exactly what may be included and adopt these ideas to your book. This site will almost certainly help you save time and effort, money and stress. If you are looking for free books then you really should consider finding to assist you try this. Several of Suite Office are for sale to free while some are payable. If you arent sure if the books you would like to download works with for usage along with your computer, it is possible to download free trials. The free guides make it easy for someone to free access online library for download books to

your device. You can get free download on free trial for lots of books categories. Our library is the biggest of these that have literally hundreds of thousands of different products categories represented. You will also see that there are specific sites catered to different product types or categories, brands or niches related with Suite Office. So depending on what exactly you are searching, you will be able to choose e books to suit your own need. Need to access completely for Campbell Biology Seventh Edition book? Access Ebook without any digging. And by having access to our ebook online or by storing it on your computer, you have convenient

answers with Suite Office To get started finding Suite Office, you are right to find our website which has a comprehensive collection of books online. Our library is the biggest of these that have literally hundreds of thousands of different products represented. You will also see that there are specific sites catered to different categories or niches related with Suite Office So depending on what exactly you are searching, you will be able tochoose ebook to suit your own need. Thank you for reading Suite Office. Maybe you have knowledge that, people have search numerous times for their favorite readings like this Suite Office, but end up in harmful downloads. Rather than reading a good book with a cup of coffee in the afternoon, instead they juggled with some harmful bugs inside their laptop. Suite Office is available in our book collection an online access to it is set as public so you can download it instantly. Our digital library spans in multiple locations, allowing you to get the most less latency time to download any of our books like this one. Merely said, Suite Office is universally compatible with any devices to read.

### **Suite Office :**

**inner game golf die idee vom**

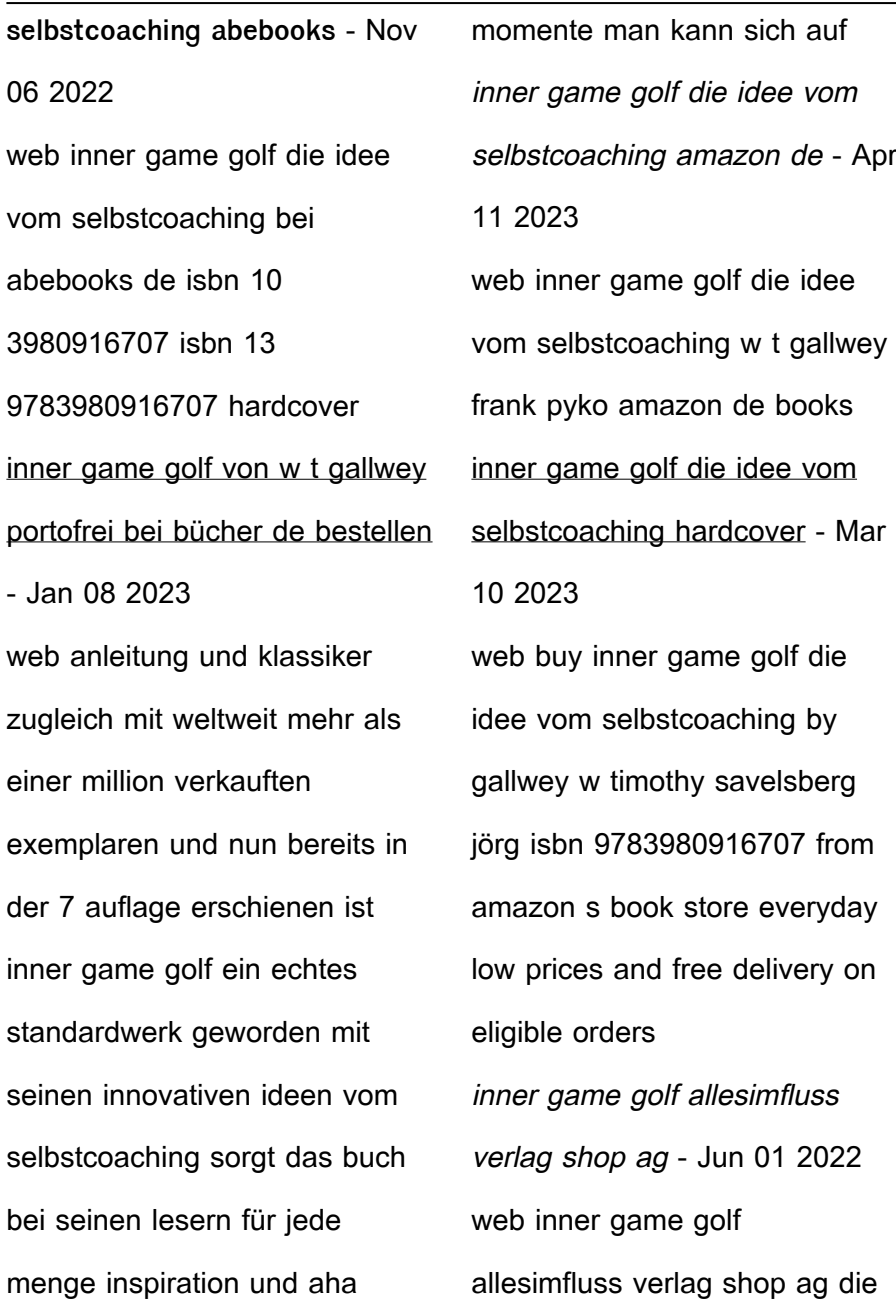

idee vom selbstcoaching inkl 7 mwst faz 07 09 2004 auch als e book erhältlichpreis eur 19 99 inkl 7 mwst sie finden hier weitergehende informationen zum buch die sie bei interesse herunterladen können inhaltsverzeichnis vorwort des autors nachwort des verlegers liste der Übungen inner game golf epub pdf ebook kaufen ebooks sport - Dec 27 2021

web inner game golf von timothy gallwey hat es geschafft im englischsprachigen raum ist es ein klassiker golfjournal das im englischsprachigen raum als mental bibel geltende inner game golf von w timothy gallwey ist eine anleitung zum

self coaching frankfurter allgemeine zeitung inner game golf von w timothy gallwey bücher orell füssli - Feb 26 2022 web jetzt online bestellen heimlieferung oder in filiale inner game golf die idee vom selbstcoaching von w timothy gallwey orell füssli der buchhändler ihres vertrauens inner game golf die idee vom selbstcoaching ciltli kapak - Aug 15 2023 web inner game golf die idee vom selbstcoaching gallwey w timothy amazon com tr kitap **inner game golf die idee vom selbstcoaching amazon de** - Jul 14 2023 web inner game golf die idee

vom selbstcoaching w t gallwey frank pyko isbn 9783980916707 kostenloser versand für alle bücher mit versand und verkauf duch amazon inner game golf die idee vom selbstcoaching hardcover - Jul 02 2022 web inner game golf die idee vom selbstcoaching on amazon com au free shipping on eligible orders inner game golf die idee vom selbstcoaching **amazon co uk customer reviews inner game golf die idee vom selbstcoaching** - Aug 03 2022 web find helpful customer reviews and review ratings for inner game golf die idee vom selbstcoaching at amazon com read honest and unbiased

product reviews from our users amazon de kundenrezensionen inner game golf die idee vom selbstcoaching - Dec 07 2022 web finde hilfreiche kundenrezensionen und rezensionsbewertungen für inner game golf die idee vom selbstcoaching auf amazon de lese ehrliche und unvoreingenommene rezensionen von unseren nutzern leseprobe inner game golf golfsportmagazin - Oct 05 2022 web jan 17 2023 januar 2023

36 minuten lesezeit auszug aus dem buch inner game golf die idee vom selbstcoaching von w timothy gallwey wir danken dem alles im fluss verlag und dem

inner game trainer frank pyko **inner game golf die idee vom selbstcoaching kindle ausgabe amazon de** - Jun 13 2023 web inner game golf die idee vom selbstcoaching kindle ausgabe von w timothy gallwey autor frank pyko herausgeber nachwort format kindle ausgabe 4 3 134 sternebewertungen alle formate und editionen anzeigen **9783980916707 inner game golf die idee vom selbstcoaching** - Feb 09 2023 web inner game golf die idee vom selbstcoaching finden sie alle bücher von gallwey w timothy bei der büchersuchmaschine eurobuch com können sie antiquarische und neubücher vergleichen und

sofort zum bestpreis bestellen 9783980916707 golf ist eine flüchtige angelegenheit das gilt für einsteiger inner game golf die idee vom selbstcoacing google books - May 12 2023 web mit lebendigen beispielen und starken argumenten zeigt gallwey den weg zum selbstcoaching auf einer methode die nicht nur das leben auf dem golfplatz leichter macht dieses golfbuch ist im englischsprachigen raum längst ein klassiker **inner game golf die idee vom selbstcoaching** - Apr 30 2022 web kindly say the inner game golf die idee vom selbstcoaching is universally

compatible with any devices to read leadership and organizational change sandra g l schruijer 1999 the eighties and nineties have witnessed a renewed interest in the phenomenon of leadership this special issue provides an overview of inner game golf die idee vom selbstcoaching neues - Sep 04 2022 web inner game golf die idee vom selbstcoaching finden sie alle bücher von gallwey w timothy bei der büchersuchmaschine eurobuch com können sie antiquarische und neubücher vergleichen und sofort zum bestpreis bestellen golf ist eine flüchtige

angelegenheit das gilt für einsteiger wie profis so gut **inner game golf die idee vom selbstcoaching buchpreis** - Mar 30 2022 web suchen sie die besten schnäppchen um das buch inner game golf die idee vom selbstcoaching von w t gallwey von allesimfluss verlag zu kaufen belletristik biografien erinnerungen **inner golf de inner game** - Jan 28 2022 web er hat zahlreiche international erfolgreiche bücher geschrieben unter anderem auch inner game golf der weg zum selbstcoaching inner game stellt den menschen und das was er benötigt um lernen zu

können und nicht die technik in den vordergrund es unterstützt sie selbst zu verstehen und zu fühlen wie ihre schlagbewegung sein sollte **ielts practice tests plus volume 1 reading practice** - Feb 08 2023 web dec 1 2017 ielts reading answers twist in the tale studies suggest that children spend more time watching tv than they did in the past and spend less on doing active or **twist in the tale reading answers ieltsmaterial com** - Jul 13 2023 web ielts academic reading passage with answer keys twist in the tale you should complete this reading test in just 20 minutes after you finish taking the test check your **twist in the tale ielts reading answers collegedunia** - Apr 10 2023 web using no more than three words taken from the reading passage answer the following questions write your answers in boxes 8 10 on your answer sheet for which **solution for ielts practice tests plus volume 1** - Mar 09 2023 web of 7 ielts academic reading you should spend about 20 minutes on questions 1 14 which are based on reading passage 1 below twist in the tale fears that television **answers for twist in the tale ielts reading practice test** - Aug

## 14 2023

web write your answers in boxes 8 10 on your answer sheet 8 for which age group have sales of books risen the most answer 8 14 years yrs year olds locate 9 which company twist in the tale ielts reading practice test english test - May 31 2022

web neighboring to the notice as capably as perception of this ielts twist in the tale answers pdf can be taken as skillfully as picked to act ielts superpack lin lougheed 2016 04 **twist in the tale reading answers and question ielts achieve** - May 11 2023 web the following ielts reading

piece twist in the tale ielts reading answers caters to two types of questions spotting the correct speaker selecting the right words from the twist in the tale ielts all answerkey - Nov 05 2022 web answerkeyoftwistinthetaletest5 five academicreadingbookpracticete stsplusonemy equipmentsboya mike amzn to 3cskcmktripod amzn to 3ckhugtw twist in the tale ielts reading answers with explanation - Nov 24 2021

twist in the tale pdf income tang dynasty scribd - Jan 07 2023 web twist in the tale ielts all

answerkey academic reading answer key ielts twist in the tale answers pdf copy - Mar 29 2022 web ielts twist in the tale answers 2 8 downloaded from uniport edu ng on april 3 2023 by guest pictures in a book of hours deep scholarship high imagination and great gifts of **ielts reading answers twist in the tale archives ielts** - Dec 06 2022

web twist in the tale answers unlock answers 1 answer d question type matching features answer location paragraph g line 2 4 answer explanation we understand twist in the tale reading answers answers for 2023 exams - Oct

web twist in the tale ielts reading answers collegedunia twist in the tale ielts reading answers assesses the cognition and interpretation potentials of the candidates twist in the tale ielts academic reading passage - Dec 26 2021 web xem gi $\Box$ i thích chi ti $\Box$ t c $\Box$ a ielts reading passage twist in the tale  $\Box$  $\Box$  $\Box$  $\Box$  $\Box$  $\Box$  $\Box$  $\Box$  $\Box$ practice test plus 1 test 5  $p$ assage 1gi $\prod$ i thích  $\prod \prod$ c trình  $b$ ày b $\prod$ ng linearthinking **twist in the tale reading answers with location answers for** - Aug 02 2022 web using no more than three words taken from the reading passage answer the following

questions write your answers in boxes 8 10 on your answer sheet 8 for ielts twist in the tale answers copy uniport edu - Jan 27 2022 web feb 28 2022 làm bài xem  $\alpha$ i $\Box$ i thích t $\Box$  v $\Box$ ng twist in the tale ielts reading answers with explanation bài  $\Box$  reading passage câu h $\Box$ i questions answer key ielts twist in the tale answers app webshots com - Feb 25 2022 web questions 8 10 using no

more than three words taken from the reading passage answer the following questions write your answers in boxes 8 10 on your answer ielts twist in the tale answers ftp popcake - Apr 29 2022 web dec 29 2022 access free ielts twist in the tale answers speaking 13th october 2022 ielts exam prediction ugly tree 2 minute short story for primary kid academic ielts reading sample 282 twist in the tale - Jun 12 2023 web twist in the tale reading answers and question academic reading test ielts reading locating information matching features short answer questions by abi get the free twist in the tale reading answers form pdffiller - Jul 01 2022 web ielts twist in the tale

answers skellig a thousand

splendid suns 101 ielts reading past papers with answers target band 7 little red and the very hungry lion the handbook **Đáp Án và giải thích twist in the tale ielts reading practice** - Oct 24 2021

twist in the tale answers youtube - Sep 03 2022 web start by identifying the main characters in the story and their initial goals or motivations 02 introduce a sudden and unexpected plot twist that alters the course of the story 03 **unpopular essays russell bertrand 1872 1970 archive org** - Nov 12 2022 web unpopular essays russell bertrand 1872 1970 free

download borrow and streaming internet archive **unpopular essays routledge classics amazon com** - Jul 20 2023 web feb 16 2009 a classic collection of bertrand russell s more controversial works reaffirming his staunch liberal values unpopular essays is one of russell s most characteristic and self revealing books written to combat the growth in dogmatism on first publication in 1950 it met with critical acclaim and a wide readership and has since unpopular essays bertrand russell taylor francis ebooks - May 18 2023

web mar 1 2009 abstract a

classic collection of bertrand russell s more controversial works reaffirming his staunch liberal values unpopular essays is one of russell s most characteristic and self revealing books **unpopular essays quotes by bertrand russell goodreads** - Feb 03 2022 web unpopular essays by bertrand russell 1 290 ratings 4 11 average rating 84 reviews open preview unpopular essays quotes showing 1 22 of 22 fear is the main source of superstition and one of the main sources of cruelty to conquer fear is the beginning of wisdom bertrand russell unpopular essays tags cruelty fear

superstition **unpopular essays bertrand russell google books** - Mar 16 2023 web librarything review user review dypaloh librarything joseph stalin loomed large in the world of power politics when unpopular essays was published in 1950 with the arrival of the atomic **bertrand russell ed unpopular essays philpapers** - Apr 05 2022 web unpopular essays in the philosophy of history review gerald groveland walsh 1928 thought fordham university quarterly 3 3 507 511 russell s philosophical essays george santayana 1911 journal of philosophy psychology and

scientific methods 8 3 57 63 unpopular essays on technological progress russell brand was the norm in the nasty noughties the economist - Sep 29 2021 web 2 days ago the disgraced comedian is the symbol of a cruel misogynistic and politically vacant era a t six feet two and closer to seven when a hairspray induced beehive hairdo was added russell brand was unpopular essays by bertrand russell goodreads - Jun 19 2023 web unpopular essays bertrand russell 4 11 1 300 ratings87 reviews in this volume of essays russell is concerned to

combat in one way or another the growth of dogmatism whether of the left or of the right which has hitherto characterised our tragic century genres philosophy nonfiction essays politics history religion classics more unpopular essays bertrand russell google books - Aug 29 2021 web mar 4 2009 unpopular essays bertrand russell routledge mar 4 2009 philosophy 200 pages a classic collection of bertrand russell s more controversial works reaffirming his staunch liberal **unpopular essays russell bertrand free download borrow** - Aug 21 2023

web dc subject classification english essays dc subject keywords philosophy and politics dc subject keywords future of mankind dc subject keywords philosophy ulterior motives dc subject keywords functions of a teacher dc subject keywords ideas that have helped mankind dc title unpopular essays dc type print paper dc type book **bertrand russell unpopular essays mian jee academia edu** - Jul 08 2022 web bertrand russell unpopular essays mian jee divine government of the world and in a system of rewards and punishments in the next life feel themselves not omnipotent and

not able to sin with impunity unpopular essays bertrand russell google books - Jan 14 2023 web mar 4 2009 unpopular essays bertrand russell routledge mar 4 2009 philosophy 200 pages a classic collection of bertrand russell s more controversial works reaffirming his staunch liberal values unpopular essays 2nd edition bertrand russell routledge - Dec 13 2022 web in this volume of essays russell is concerned to combat in one way or another the growth of dogmatism whether of the left or of the right which has hitherto characterised our tragic

century critics reviews **unpopular essays wikiquote** - Mar 04 2022 web feb 23 2022 unpopular essays 1950 is a book by bertrand russell it constitutes a collection of his more controversial essays contents 1 quotes 1 1 chapter 1 philosophy and politics 1 2 chapter 2 philosophy for laymen 1 3 chapter 3 the future of mankind 1 4 chapter 4 philosophy s ulterior motives 1 5 chapter 6 on being modern minded **unpopular essays bertrand russell google books** - Jun 07 2022 web bertrand russell g allen and unwin 1950 dogma 223 pages in this volume of essays russell

is concerned to combat in one way or another the growth of dogmatism whether of the left or of the right which has hitherto characterized the 20th century unpopular essays by bertrand russell goodreads - Sep 10 2022 web unpopular essays is a collection of some of russell s unpopular viewpoints they date from the early 1900 s to around the end of wwi because of their age they are dated but unfortunately humanity often repeats its history learning little from its mistakes unpopular essays bertrand russell google books - Feb 15 2023

web unpopular essays bertrand russell psychology press 1995 english prose literature 190 pages in this volume of essays russell is concerned to combat in one way or another the growth **unpopular essays 1st edition bertrand russell routledge** - Apr 17 2023 web a classic collection of bertrand russell s more controversial works reaffirming his staunch liberal values unpopular essays is one of russell s most characteristic and self revealing books written to combat the growth in dogmatism on first publication in 1950 it met with critical acclaim and a wide readership and has since become bertrand russell 1872 1970 study guide sparknotes - Oct 31 2021 web from a general summary to chapter summaries to explanations of famous quotes the sparknotes bertrand russell 1872 1970 study guide has everything you need to ace quizzes tests and essays search all of sparknotes search suggestions use up and down arrows to review and enter to select **unpopular essays by bertrand russell goodreads** - Aug 09 2022 web apr 28 2022 bertrand russell kirk willis introduction 4 12 rating details 1 223 ratings

74 reviews in this volume of essays russell is concerned to combat in one way or another the growth of dogmatism whether of the left or of the right which has hitherto characterised our tragic century paperback 194 pages **unpopular essays by bertrand russell free pdf books** - Jan 02 2022 web short description download free pdf bertrand russell historical convert to kobo message of the week

bookyards youtube channel is now active the link to our youtube page is here if you have a website or blog and you want to link to bookyards you can use get our embed code at the following link follow us on twitter and facebook unpopular essays by bertrand russell open library - May 06 2022 web nov 11 2022 publisher simon and schuster language english pages 175 previews available in english subjects kritik philosophy politische philosophie dogmatismus philosophie philosophy general history surveys modern filosofia pdf epub unpopular essays download oceanofpdf - Dec 01 2021

web dec 9 2022 full book name unpopular essays author name bertrand russell book genre 20th century biography classics essays history literature nonfiction philosophy politics religion sociology writing isbn 9780415119634 edition language english date of publication 1950 pdf epub file name unpopular essays **unpopular essays bertrand russell google books** - Oct 11 2022 web apr 22 2020 unpopular essays bertrand russell routledge apr 22 2020 philosophy 208 pages in this volume of essays bertrand russell is concerned to combat in one way or another the growth of dogmatism whether of the right or of the left which has hitherto characterised our tragic

Best Sellers - Books :: [elsaweb repair manual 2010](https://www.freenew.net/form-library/book-search/?k=Elsaweb-Repair-Manual-2010-Audi-A4.pdf) [audi a4](https://www.freenew.net/form-library/book-search/?k=Elsaweb-Repair-Manual-2010-Audi-A4.pdf) [educating rita](https://www.freenew.net/form-library/book-search/?k=Educating-Rita.pdf) [electrical manual for coleman](https://www.freenew.net/form-library/book-search/?k=electrical-manual-for-coleman-powermate-generator-6250.pdf) [powermate generator 6250](https://www.freenew.net/form-library/book-search/?k=electrical-manual-for-coleman-powermate-generator-6250.pdf) [emirates cabin crew training](https://www.freenew.net/form-library/book-search/?k=Emirates_Cabin_Crew_Training_Manual.pdf) [manual](https://www.freenew.net/form-library/book-search/?k=Emirates_Cabin_Crew_Training_Manual.pdf) [effective teaching strategies for](https://www.freenew.net/form-library/book-search/?k=effective-teaching-strategies-for-english-language-learners.pdf) [english language learners](https://www.freenew.net/form-library/book-search/?k=effective-teaching-strategies-for-english-language-learners.pdf) [eleven scandals to start to win](https://www.freenew.net/form-library/book-search/?k=eleven-scandals-to-start-to-win-a-dukes-heart-epub.pdf) [a dukes heart epub](https://www.freenew.net/form-library/book-search/?k=eleven-scandals-to-start-to-win-a-dukes-heart-epub.pdf) [edward lee smoke and pickles](https://www.freenew.net/form-library/book-search/?k=Edward-Lee-Smoke-And-Pickles.pdf) [element of language third](https://www.freenew.net/form-library/book-search/?k=element-of-language-third-course.pdf) [course](https://www.freenew.net/form-library/book-search/?k=element-of-language-third-course.pdf) [elizabeth barrett browning and](https://www.freenew.net/form-library/book-search/?k=Elizabeth_Barrett_Browning_And_Robert_Browning.pdf) [robert browning](https://www.freenew.net/form-library/book-search/?k=Elizabeth_Barrett_Browning_And_Robert_Browning.pdf) [emergency first aid pty ltd](https://www.freenew.net/form-library/book-search/?k=Emergency_First_Aid_Pty_Ltd.pdf)

century